#### Control Systems And Their Components (EE391)

#### Lec. 10: Closed loop SS Control (Reference Inputs and State Estimators)

Thu. April 28<sup>th</sup>, 2016

Dr. Mohamed Hamdy Osman

# Lecture Outline

- 2
- Adding reference inputs to the design of state feedback controllers
- □ Pre-scaling reference inputs to achieve zero steady state error
- □ Introduction to state estimators/observers

#### Full state feedback (from last lecture)

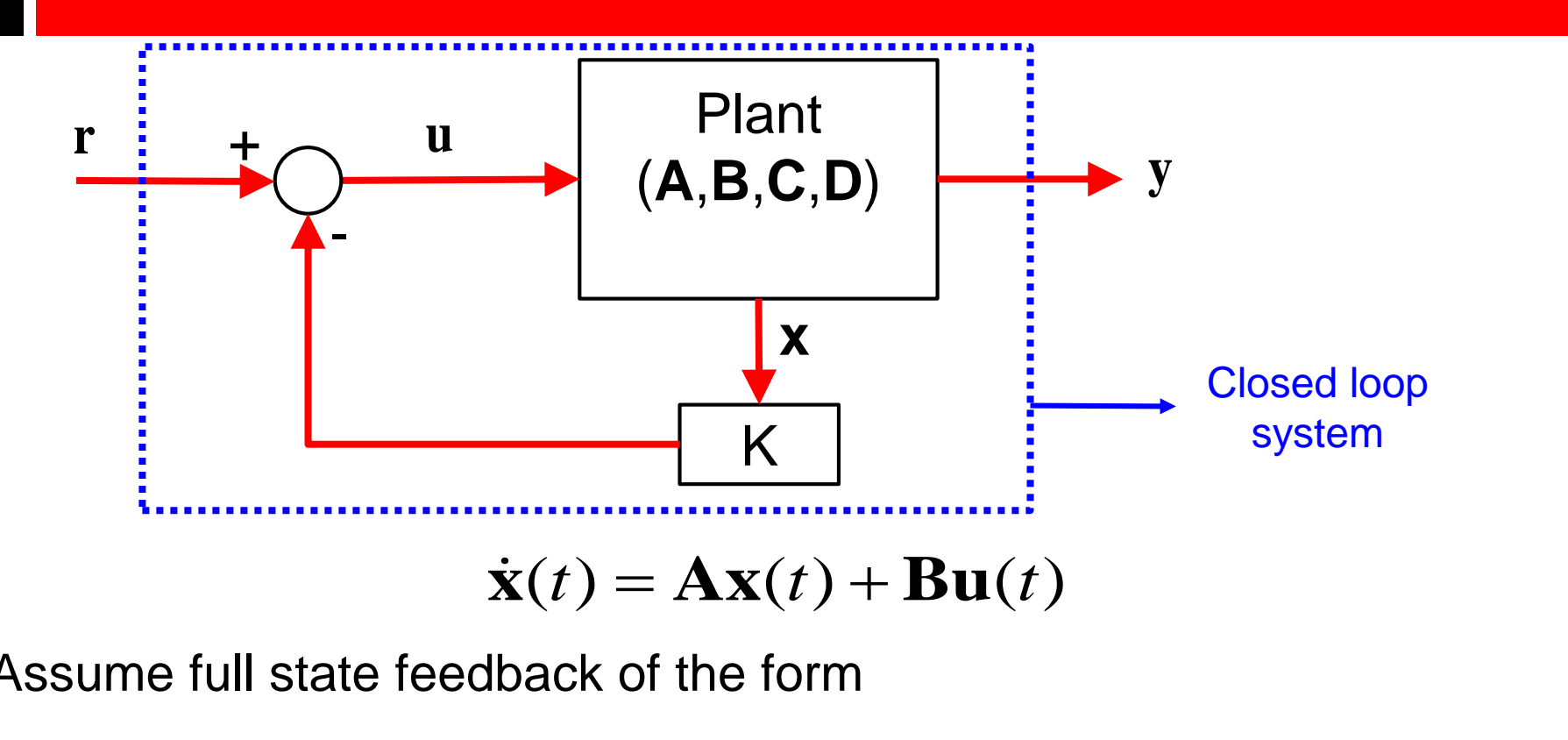

Assume full state feedback of the form

$$
\mathbf{u}(t) = \mathbf{r}(t) - \mathbf{K}\mathbf{x}(t)
$$

where **r** is a reference input and  $\mathbf{K} \in \mathbf{R}^{1 \times n}$  (assume a single input for simplicity)

$$
\dot{\mathbf{x}}(t) = \left(\mathbf{A} - \mathbf{B}\mathbf{K}\right)\mathbf{x}(t) + \mathbf{B}\mathbf{r}(t)
$$
  
A<sub>cl</sub>

Now we will not assume **r** = 0 as we did in regulator case, and assume we have a certain reference input  $\mathbf{r} \neq 0$  that we would like the output **y** to track (what does this mean?) **<sup>A</sup>***cl y t t* ( ) ( ), assume 0 **Cx D**

$$
y(t) = \mathbf{C}\mathbf{x}(t)
$$
, assume  $\mathbf{D} = 0$ 

A sufficient condition on the output **y** for tracking **r** is

$$
\lim_{t \to \infty} y(t) = \lim_{t \to \infty} r(t)
$$

assuming a single input for simplicity

which makes  $e_{ss} = 0$  (zero steady state error)

$$
\lim_{t \to \infty} y(t) = \lim_{t \to \infty} r(t)
$$
\n
$$
\lim_{s \to 0} sY(s) = \lim_{s \to 0} sR(s)
$$
\n
$$
\lim_{s \to 0} \frac{Y(s)}{R(s)} = 1 \longrightarrow \text{Closed loop transfer}
$$
\n
$$
\lim_{s \to 0} \frac{Y(s)}{R(s)} = 1 \longrightarrow \text{Unicode function at DC equals 1}
$$

**Illustrative Example** 

Find the feedback gains **K** of the following SS system such that the closed loop poles become -2+2i and -2-2i, then find the closed loop TF at DC

the feedback gains **K** of the following SS system such  
the closed loop poles become -2+2i and -2-2i, then  
the closed loop TF at DC  

$$
\dot{\mathbf{x}}(t) = \begin{bmatrix} 0 & 1 \\ -1 & -1 \end{bmatrix} \mathbf{x}(t) + \begin{bmatrix} 0 \\ 1 \end{bmatrix} \mathbf{u}(t)
$$

$$
y(t) = \begin{bmatrix} 1 & 0 \end{bmatrix} \mathbf{x}(t)
$$
om last lecture 
$$
\mathbf{K} = \begin{bmatrix} 7 & 3 \end{bmatrix}
$$

$$
(t) = \begin{bmatrix} \mathbf{A} - \mathbf{B} \mathbf{K} \end{bmatrix} \mathbf{x}(t) + \mathbf{B}r(t)
$$

$$
(t) = \begin{bmatrix} 0 & 1 \\ -8 & -4 \end{bmatrix} \mathbf{x}(t) + \begin{bmatrix} 0 \\ 1 \end{bmatrix} r(t)
$$

Solution

nd the feedback gains **K** of the following  
at the closed loop poles become -2+2i  
od the closed loop TF at DC  

$$
\dot{\mathbf{x}}(t) = \begin{bmatrix} 0 & 1 \\ -1 & -1 \end{bmatrix} \mathbf{x}(t) + \begin{bmatrix} 0 \\ 1 \end{bmatrix} \mathbf{u}
$$

$$
y(t) = \begin{bmatrix} 1 & 0 \end{bmatrix} \mathbf{x}(t)
$$
From last lecture 
$$
\mathbf{K} = \begin{bmatrix} 7 & 3 \end{bmatrix}
$$

$$
\dot{\mathbf{x}}(t) = \begin{bmatrix} \mathbf{A} - \mathbf{B} \mathbf{K} \end{bmatrix} \mathbf{x}(t) + \mathbf{B}r(t)
$$

$$
\dot{\mathbf{x}}(t) = \begin{bmatrix} 0 & 1 \\ -8 & -4 \end{bmatrix} \mathbf{x}(t) + \begin{bmatrix} 0 \\ 1 \end{bmatrix} r(t)
$$

**Illustrative Example** 

7

Find the feedback gains **K** of the following SS system such that the closed loop poles become -2+2i and -2-2i, then find the closed loop TF at DC

 $0 \quad 1 \quad | \quad 0 \mid$  $(t) = \begin{vmatrix} 1 & -1 \end{vmatrix}$ **x** $(t) + \begin{vmatrix} 1 \end{vmatrix}$ **u** $(t)$  $\begin{bmatrix} 0 & 1 \end{bmatrix}$   $\begin{bmatrix} 0 \end{bmatrix}$  $\dot{\mathbf{x}}(t) = \begin{bmatrix} -1 & -1 \end{bmatrix} \mathbf{x}(t) + \begin{bmatrix} 1 \end{bmatrix} \mathbf{u}(t)$ Solution **From last lecture**  $\mathbf{K} = \begin{bmatrix} 7 & 3 \end{bmatrix}$  $y(t) = \begin{bmatrix} 1 & 0 \end{bmatrix} \mathbf{x}(t)$ 

$$
\therefore TF = \frac{Y(s)}{R(s)} = C(sI - A_{cl})^{-1}B = C(sI - (A - BK))^{-1}B
$$
  
=  $\begin{bmatrix} 1 & 0 \end{bmatrix} \begin{bmatrix} s & -1 \\ 8 & s + 4 \end{bmatrix}^{-1} \begin{bmatrix} 0 \\ 1 \end{bmatrix} = \frac{1}{s^2 + 4s + 8} \cdot \begin{bmatrix} 1 & 0 \end{bmatrix} \begin{bmatrix} s + 4 & 1 \\ -8 & s \end{bmatrix} \begin{bmatrix} 0 \\ 1 \end{bmatrix} = \frac{1}{s^2 + 4s + 8}$ 

8

#### **Illustrative** Example

$$
\therefore \lim_{s \to 0} \frac{Y(s)}{R(s)} = \frac{1}{8} \neq 1
$$

 $sys = ss(A-B*K,B,C,D)$ step(ss)

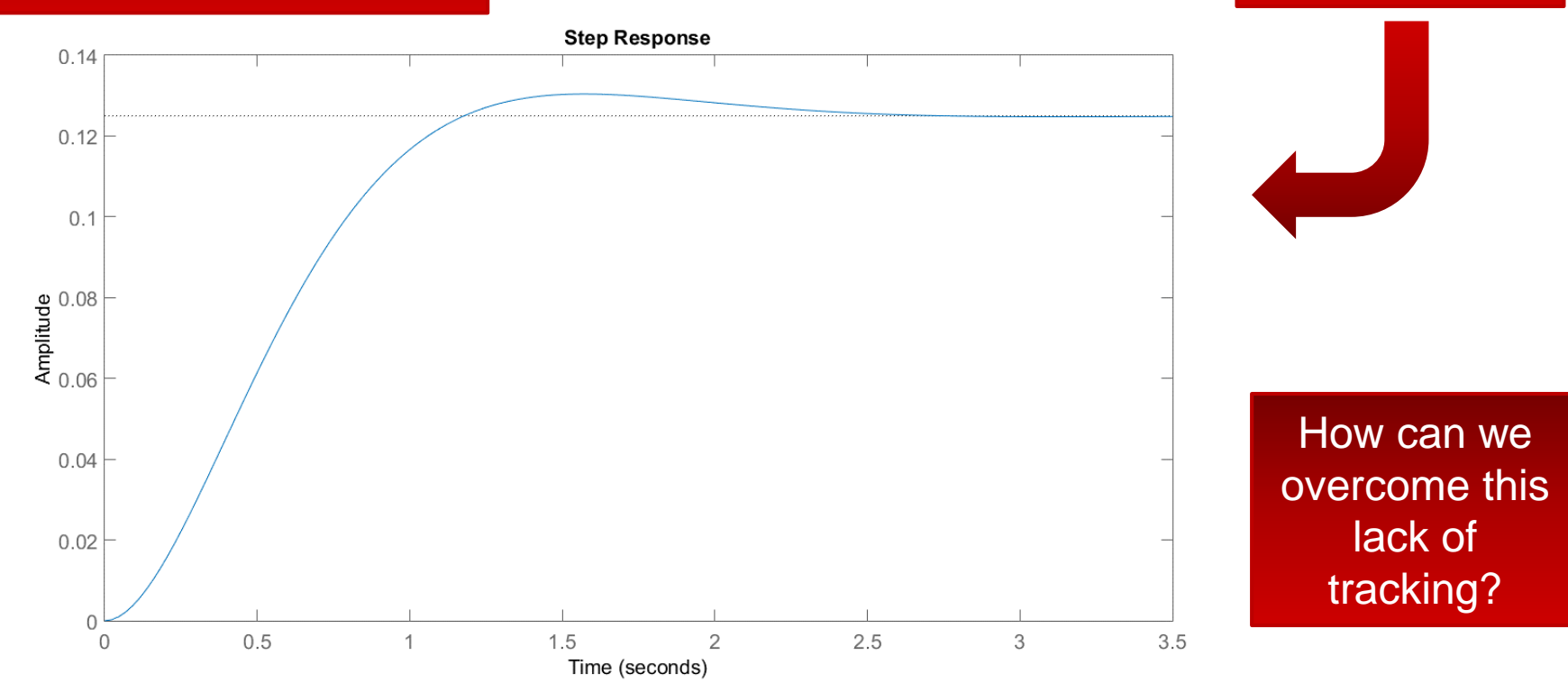

 $y_{SS} = 0.125$ 

 $r_{SS} = 1$ 

#### Pre-scaling reference input

**Illustrative** Example

9

ling reference input  
\n
$$
\dot{\mathbf{x}}(t) = \begin{bmatrix} 0 & 1 \\ -1 & -1 \end{bmatrix} \mathbf{x}(t) + \begin{bmatrix} 0 \\ 1 \end{bmatrix} \mathbf{u}(t)
$$
\n
$$
y(t) = \begin{bmatrix} 1 & 0 \end{bmatrix} \mathbf{x}(t)
$$
\nHe the reference input  $r$  by a factor  $\overline{N}$  before entering  
\nystem  
\n
$$
(t) = (\mathbf{A} - \mathbf{B} \mathbf{K}) \mathbf{x}(t) + \mathbf{B} \overline{N} r(t)
$$
\n
$$
(t) = \begin{bmatrix} 0 & 1 \\ -8 & -4 \end{bmatrix} \mathbf{x}(t) + \begin{bmatrix} 0 \\ 1 \end{bmatrix} \overline{N} r(t)
$$

#### **Solution**

If we pre-scale the reference input r by a factor  $\overline{N}$  before entering closed loop system

align: 
$$
\dot{\mathbf{x}}(t) = \begin{bmatrix} 0 & 1 \\ -1 & -1 \end{bmatrix} \mathbf{x}(t) + \begin{bmatrix} 0 \\ 1 \end{bmatrix} \mathbf{u}(t)
$$

\n
$$
y(t) = \begin{bmatrix} 1 & 0 \end{bmatrix} \mathbf{x}(t)
$$

\nscale the reference input  $r$  by a factor  $\overline{N}$  before entering  $\dot{\mathbf{x}}(t) = (\mathbf{A} - \mathbf{B} \mathbf{K}) \mathbf{x}(t) + \mathbf{B} \overline{N} \mathbf{r}(t)$ 

\n
$$
\dot{\mathbf{x}}(t) = \begin{bmatrix} 0 & 1 \\ -8 & -4 \end{bmatrix} \mathbf{x}(t) + \begin{bmatrix} 0 \\ 1 \end{bmatrix} \overline{N} \mathbf{r}(t)
$$

\n
$$
y(t) = \begin{bmatrix} 1 & 0 \end{bmatrix} \mathbf{x}(t)
$$

#### Pre-scaling reference input

10

**Illustrative** Example

$$
\dot{\mathbf{x}}(t) = \begin{bmatrix} 0 & 1 \\ -1 & -1 \end{bmatrix} \mathbf{x}(t) + \begin{bmatrix} 0 \\ 1 \end{bmatrix} \mathbf{u}(t)
$$

$$
y(t) = \begin{bmatrix} 1 & 0 \end{bmatrix} \mathbf{x}(t)
$$

#### **Solution**

If we pre-scale the reference input r by a factor  $\overline{N}$  before entering closed loop system

$$
\therefore TF = \frac{Y(s)}{R(s)} = C(sI - A_{cl})^{-1} \overline{N}B = C(sI - (A - BK))^{-1} \overline{N}B
$$
  
=  $\frac{\overline{N}}{s^2 + 4s + 8}$   $\therefore \lim_{s \to 0} \frac{Y(s)}{R(s)} = \frac{\overline{N}}{8}$   $\Rightarrow \boxed{\overline{N} = 8}$ 

#### Pre-scaling reference input

11

#### **Illustrative** Example

 $sys = ss(A-B*K,Nbar*B,C,D)$ step(ss)

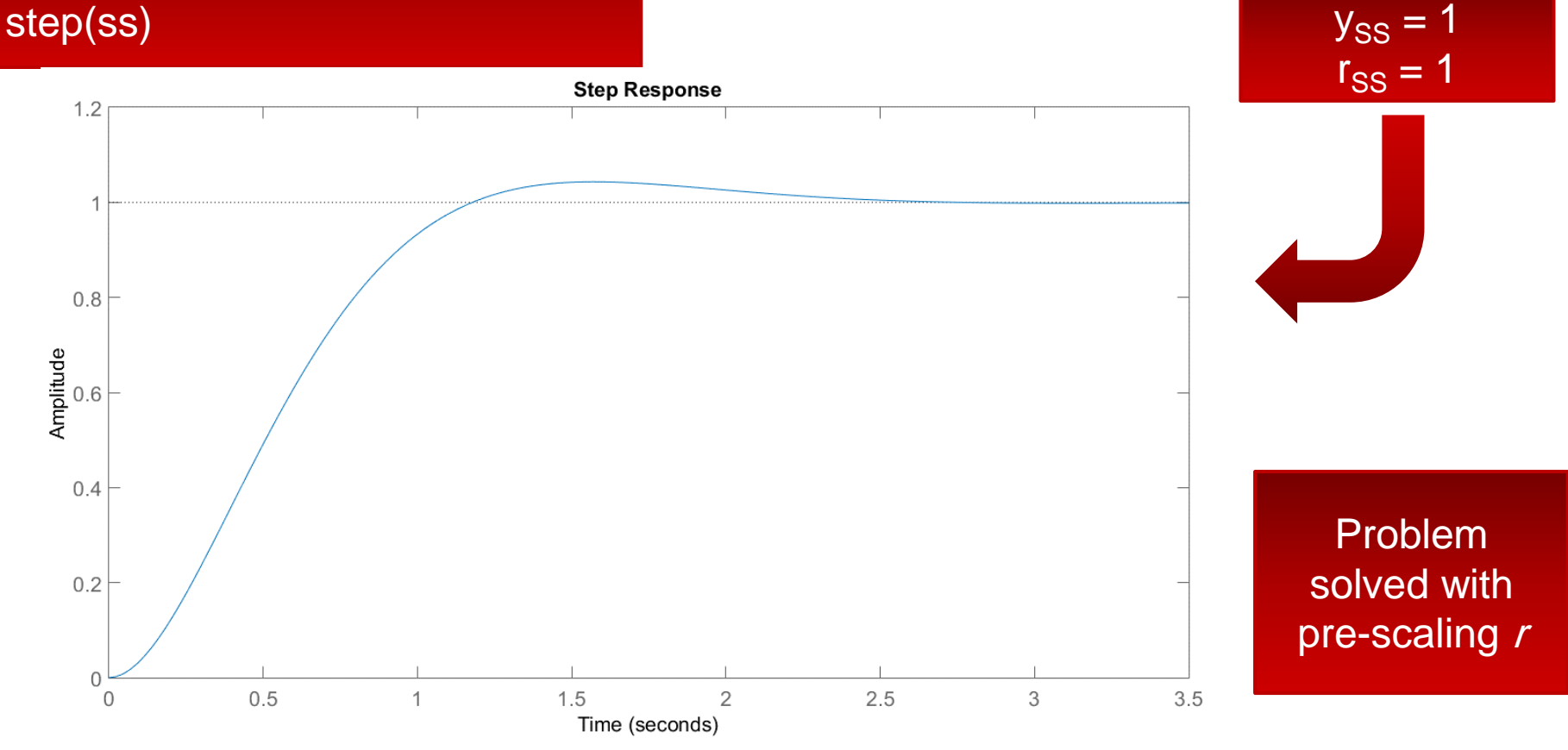

#### Full state feedback with pre-scaled reference (summary)

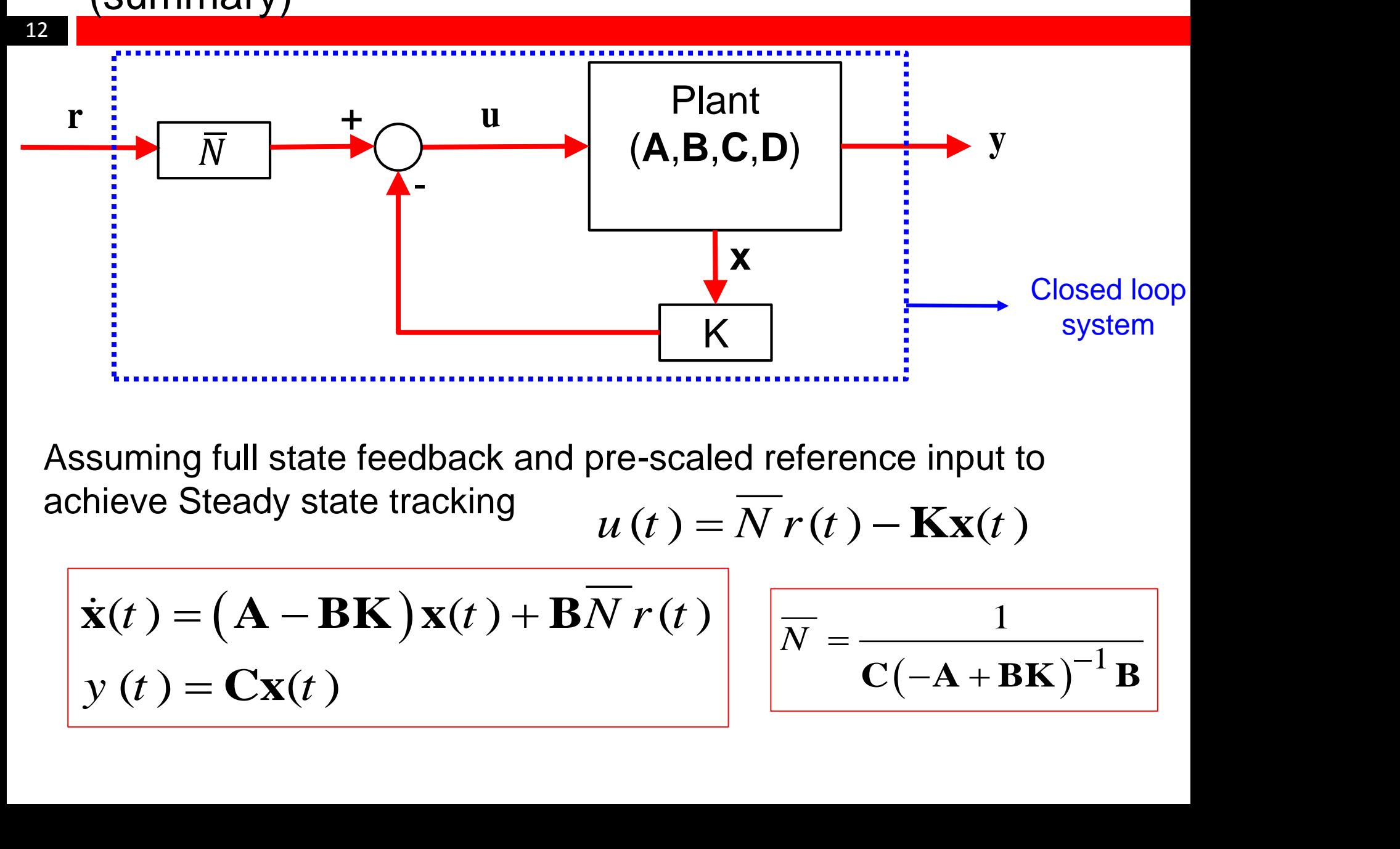

Assuming full state feedback and pre-scaled reference input to achieve Steady state tracking

$$
\dot{\mathbf{x}}(t) = (\mathbf{A} - \mathbf{B}\mathbf{K})\mathbf{x}(t) + \mathbf{B}\overline{N}r(t)
$$
  

$$
y(t) = \mathbf{C}\mathbf{x}(t)
$$

$$
\overline{N} = \frac{1}{\mathbf{C}(-\mathbf{A} + \mathbf{B}\mathbf{K})^{-1}\mathbf{B}}
$$

# MATLAB example 1 (2<sup>nd</sup> order system)

$$
G(s) = \frac{8}{(s-5)(s-10)}
$$

Maximum overshoot =5% 2% settling time  $=$  4 sec

 $= 4$ 

• Find the desired two poles

- Find K that achieves so (same as last lecture)
- Find Nbar that achieves steady state tracking
- Make sure closed loop system satisfy the specifications

## MATLAB example 2 (3<sup>rd</sup> order system)

$$
G(s) = \frac{8}{(s-5)(s-10)(s-7)}
$$

Maximum overshoot =5%

2% settling time  $=$  4 sec  $= 4$ 

• Find the desired two poles

- Place the remaining pole far away
- Find K that achieves so (same as previous lecture)
- Find Nbar that achieves steady state tracking
- Make sure closed loop system satisfy the specifications

# Intro to State estimators / observers

15

• What we did so far

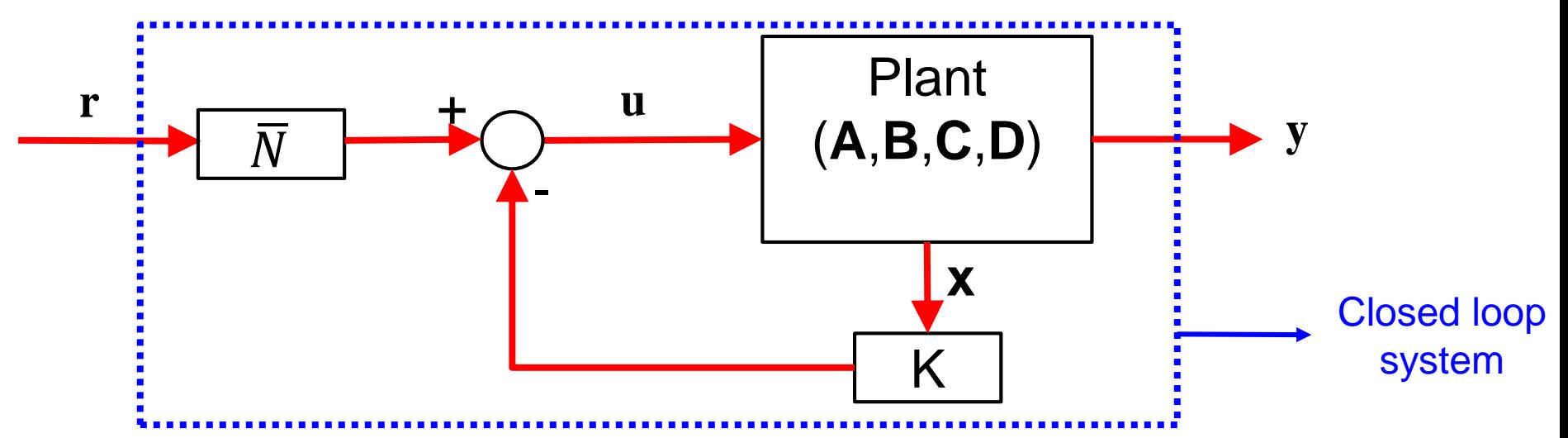

- Problem is that we have assumed **full state feedback** which means we have full access to the state variables of the system from which  $u = N r - Kx$  is evaluated
- This is not true since in reality we only have access to the sensor outputs y and not the state variables **x**
- Could try output feedback but will have less degrees of freedom compared to state feedback (cannot control all pole locations freely like what we did with **K**)

# Intro to State estimators / observers

- The solution to the lack of measurements of **x** is to use **state estimator/observer**
- A state estimator/observer is a replica of the actual system or plant that tries to estimate the true state variables of the system from the actual measured output y and provides the estimated state vector  $\hat{\mathbf{x}}$
- We can then combine the developed estimator together with state feedback control to have a realistic method of controlling the closed loop poles based on the feedback of estimated state variables  $u = -\mathbf{K}\hat{\mathbf{x}}$  (more on this later but we will focus on estimator alone for the moment)
- Estimation strategies we have in hand
	- $\triangleright$  Open loop (bad strategy as we will see)
	- Closed loop

# Open loop estimator

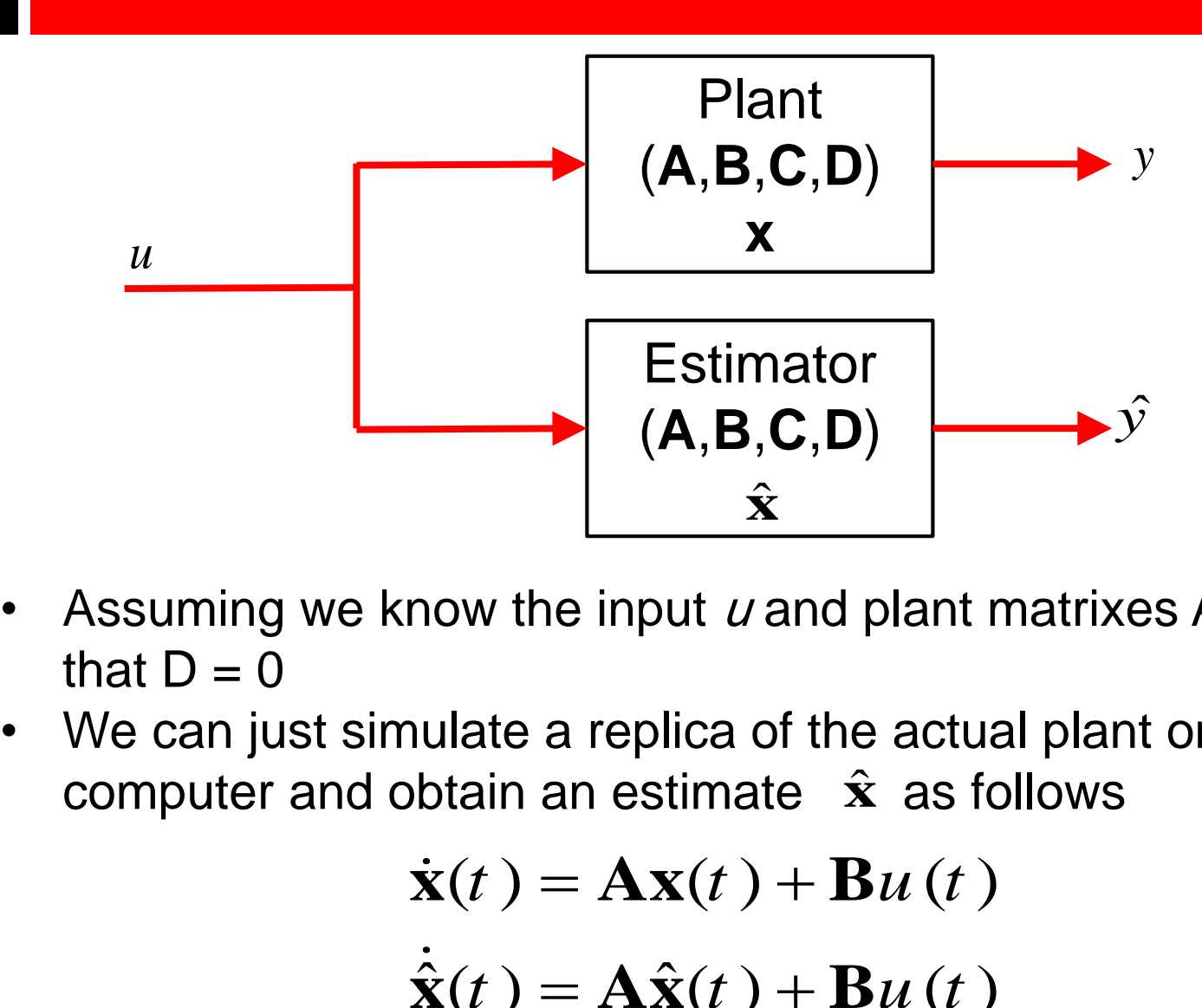

- Assuming we know the input  $u$  and plant matrixes A, B, C, and that  $D = 0$
- We can just simulate a replica of the actual plant on say a computer and obtain an estimate  $\hat{\mathbf{x}}$  as follows

$$
\dot{\mathbf{x}}(t) = \mathbf{A}\mathbf{x}(t) + \mathbf{B}u(t)
$$

$$
\dot{\hat{\mathbf{x}}}(t) = \mathbf{A}\hat{\mathbf{x}}(t) + \mathbf{B}u(t)
$$

18

$$
\dot{\mathbf{x}}(t) = \mathbf{A}\mathbf{x}(t) + \mathbf{B}u(t) \Leftrightarrow \text{Dynamic eq. of actual plant}
$$
\n
$$
\dot{\mathbf{x}}(t) = \mathbf{A}\hat{\mathbf{x}}(t) + \mathbf{B}u(t) \Leftrightarrow \text{Dynamic eq. of simulated plant (estimator)}
$$

If 
$$
\mathbf{x}(0) = \hat{\mathbf{x}}(0), \quad \mathbf{x}(t) = \hat{\mathbf{x}}(t) \quad \forall t
$$

- However we do not know **x**(0) so how well the above estimator works if the initial estimation error is not zero
- Define the estimation error  $\mathbf{e}(t)$

$$
\mathbf{e}(t) = \mathbf{x}(t) - \hat{\mathbf{x}}(t)
$$
  
\n
$$
\frac{d}{dt} \{ \mathbf{x}(t) - \hat{\mathbf{x}}(t) \} = \mathbf{A} (\mathbf{x}(t) - \hat{\mathbf{x}}(t))
$$
  
\n
$$
\dot{\mathbf{e}}(t) = \mathbf{A}\mathbf{e}(t)
$$
  
\n
$$
\therefore \mathbf{e}(t) = e^{\mathbf{A}t} \mathbf{e}(0)
$$

# Open loop estimator

$$
\mathbf{e}(t) = e^{\mathbf{A}t}\mathbf{e}(0)
$$

- Everything looks fine if initial error  $e(0) = 0$
- If **e**(0)  $\neq$  0, **e**(*t*) as  $t \rightarrow \infty$  may decay to zero if the eigenvalues of **A** have negative real part (if the original plant is stable)
- Since the estimation error is totally dependent on **A**, this is not a good estimation strategy since we cannot control the dynamics of the estimation error at all
- We may make use of other available information in building a better state estimator (how?  $\rightarrow$  closed loop estimator)

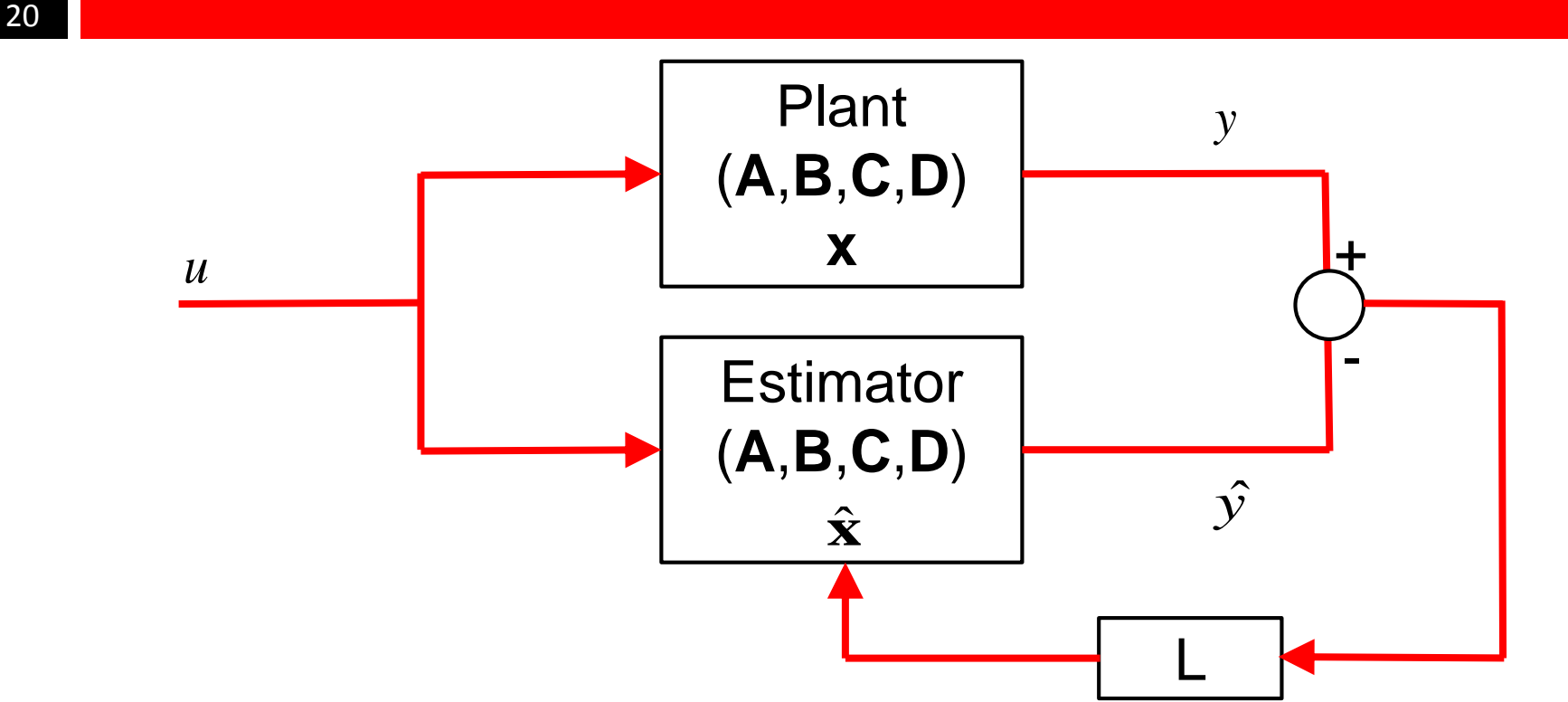

- The idea is to feedback the error in the estimated output, i.e. its difference from the actual output of the system which can be observed
- **L** is a selectable gain matrix (similar to **K**) that will allow us to control the dynamics of the estimation error  $e(t)$  as will be seen

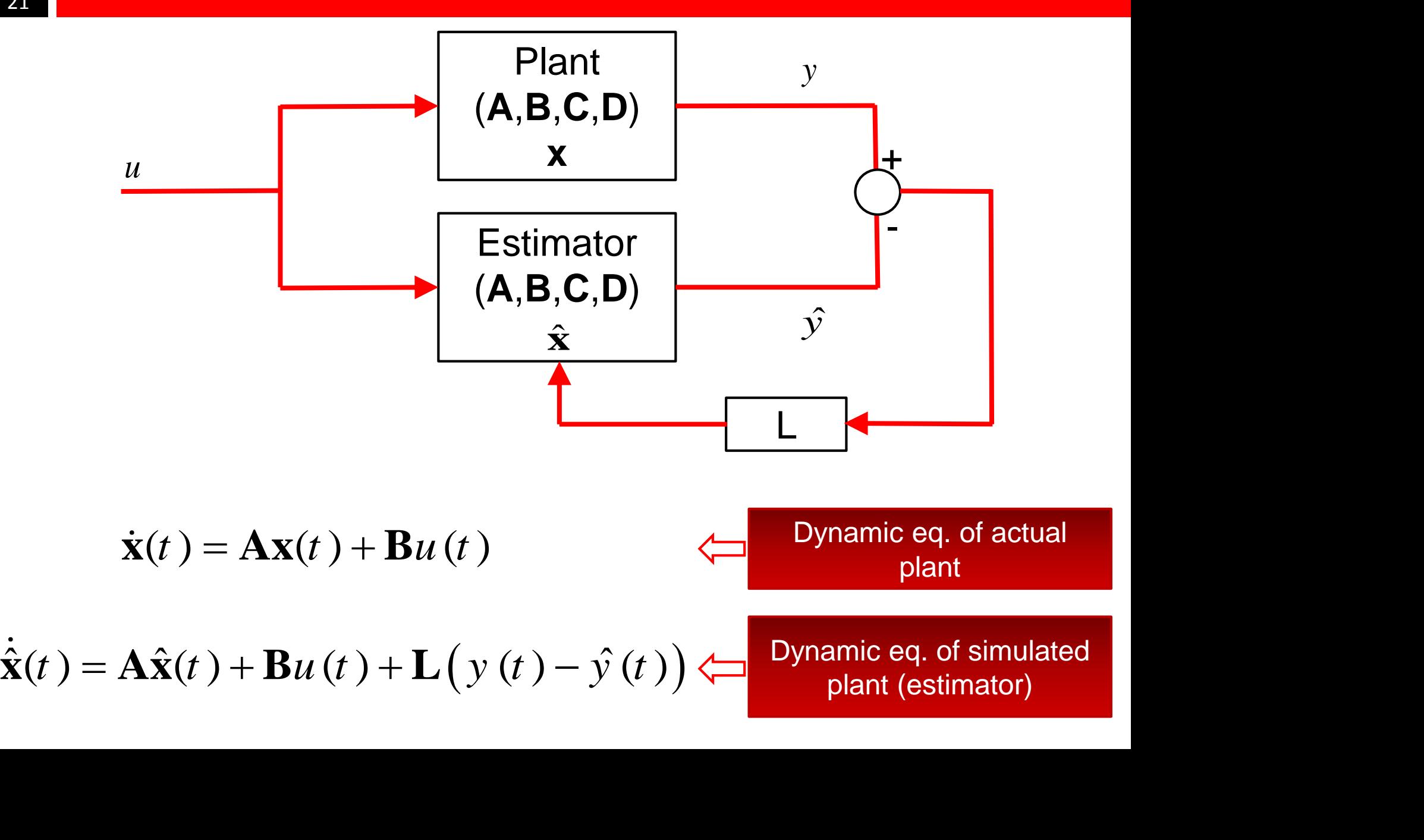

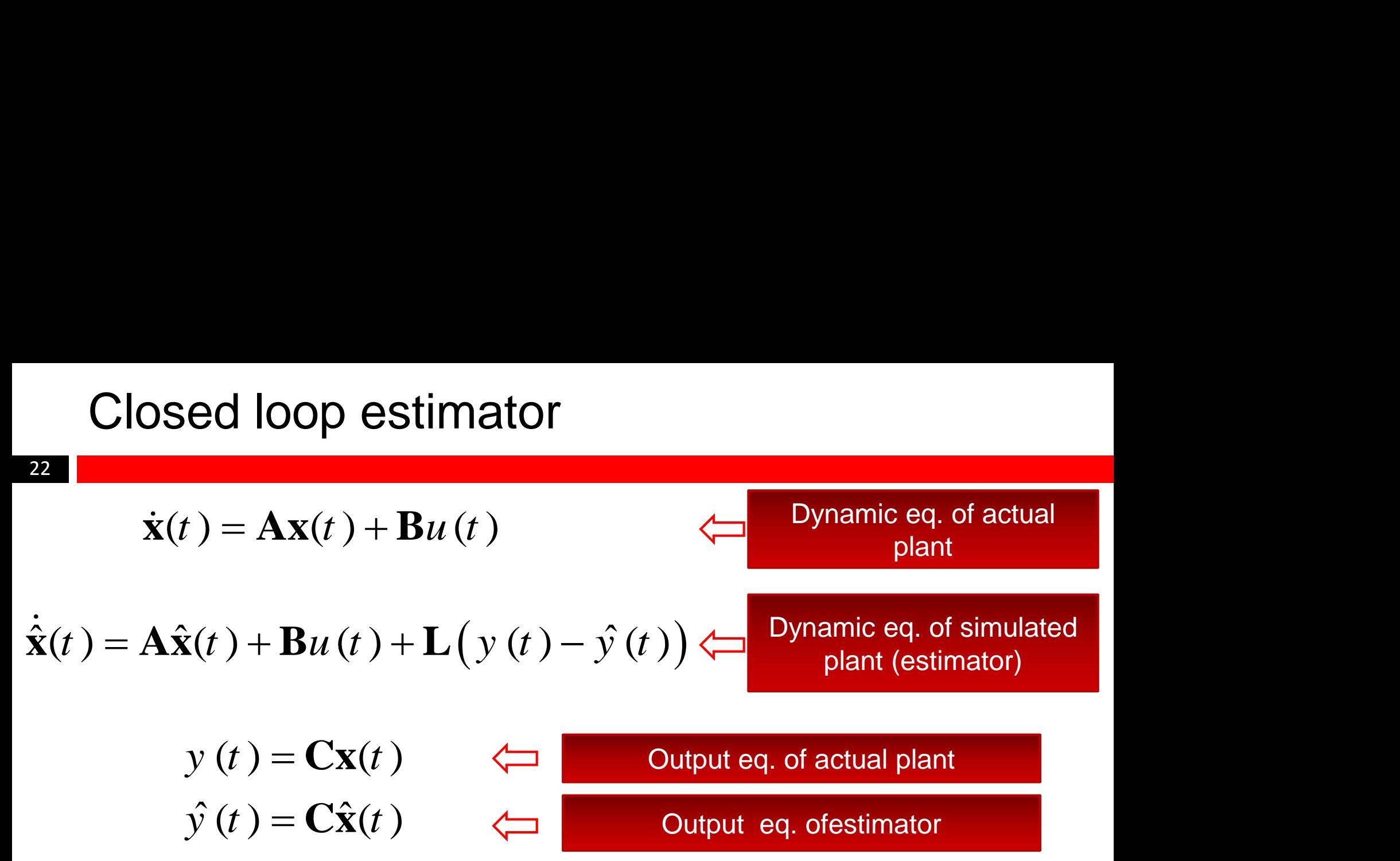

Let's try to find the dynamics of  $e(t)$  with the added feedback to the estimator

$$
\dot{\mathbf{e}}(t) = \dot{\mathbf{x}}(t) - \dot{\hat{\mathbf{x}}}(t) = \mathbf{A}(\mathbf{x}(t) - \hat{\mathbf{x}}(t)) - \mathbf{L}(\mathbf{y}(t) - \hat{\mathbf{y}}(t))
$$
\n
$$
= \mathbf{A}\mathbf{e}(t) - \mathbf{L}\mathbf{C}(\mathbf{x}(t) - \hat{\mathbf{x}}(t))
$$
\n
$$
= (\mathbf{A} - \mathbf{L}\mathbf{C})\mathbf{e}(t)
$$

$$
\dot{\mathbf{e}}(t) = (\mathbf{A} - \mathbf{LC})\mathbf{e}(t)
$$

$$
\therefore \mathbf{e}(t) = e^{(\mathbf{A} - \mathbf{LC})t} \mathbf{e}(0)
$$

- It is obvious that by choosing a proper gain matrix **L**, we can control the dynamics of the estimation error, i.e. make it go to zero fast such that the estimated state variables converge to the actual state variables fast enough **ISED 1888 COVER SET ALCOVE AT A LCOVE AT A LCOVE AT A LCOVE**  $\mathbf{\hat{e}}(t) = e^{(\mathbf{A} - \mathbf{LC})t} \mathbf{e}(0)$ **<br>
Vious that by choosing a proper gain matrix <b>L**, we can<br>
the dynamics of the estimation error, i.e. make it go to zero<br>
- This is all controlled by the eigenvalues of **A**-**LC**

 1 0 *n j j s s s* 

Desired pole locations of state estimator where?  $\rightarrow$  we will see later

#### Controller and Observer design (Dual problems)

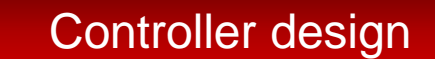

24

$$
\mathbf{K} \in \mathbf{R}^{1 \times n}
$$

$$
|s\mathbf{I} - (\mathbf{A} - \mathbf{B}\mathbf{K})| = \prod_{j=1}^{n} (s - s_j) = 0
$$

Desired pole locations closed loop sys

Observer/Estimator design

 $L \in \mathbf{R}^{n \times 1}$ 

$$
|\mathbf{sI} - (\mathbf{A} - \mathbf{LC})| = \prod_{m=1}^{n} (s - s_m) = 0
$$

Desired pole locations of state estimator

- **K** and **L** are chosen to achieve desired pole locations
- **Controller** and **Observer** design are called **dual problems**
- Just like before when the system had to be **controllable** to find **K**, the system now has to be **observable** to find **L**

# Akermann's formula for Observer design

- 25
- It gives a formal way to obtain **L**
- Without proof

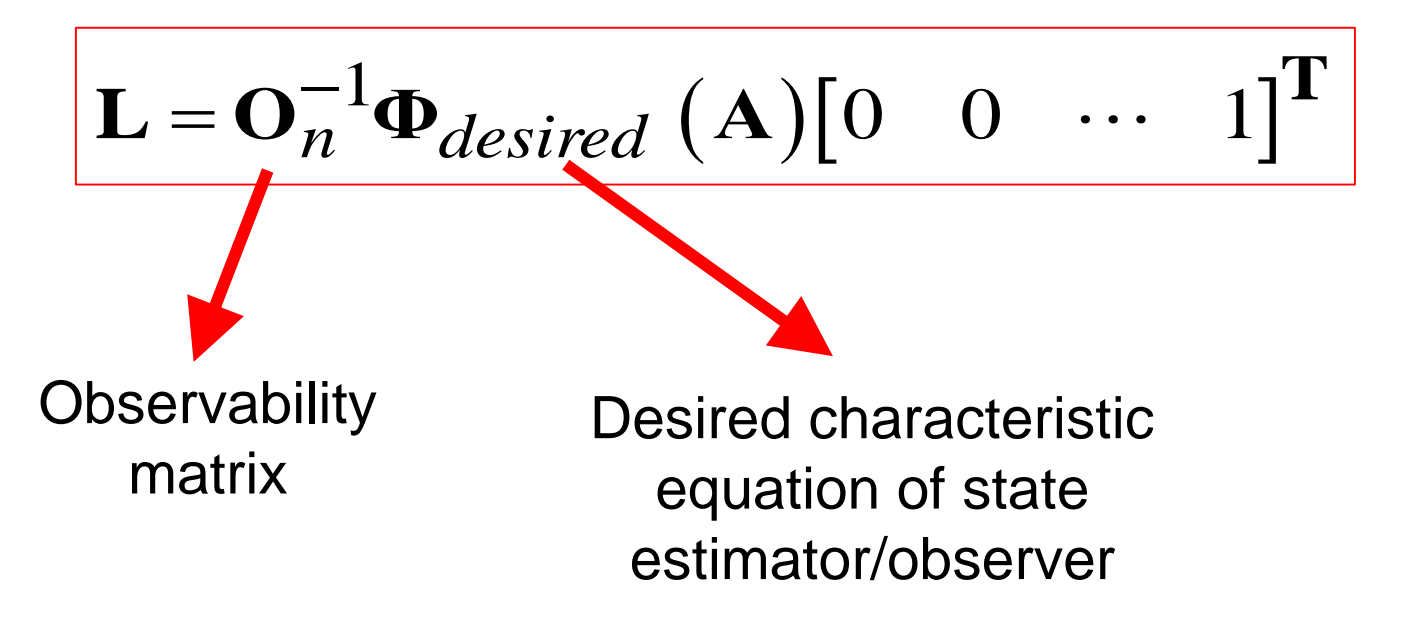

Clearly **O**<sub>n</sub> needs to be invertible, hence full rank, hence the system must be **observable** in order to be able to find **L**

26

For the system with the following matrices and initial state vector Example

$$
\mathbf{A} = \begin{bmatrix} -1 & 1.5 \\ 1 & -2 \end{bmatrix}, \quad \mathbf{C} = \begin{bmatrix} 1 & 0 \end{bmatrix},
$$

- Test observability
- Find **L** that makes poles of estimator/observer at -3 and -4

27

For the system with the following matrices and initial state vector **Solution** 

$$
\mathbf{A} = \begin{bmatrix} -1 & 1.5 \\ 1 & -2 \end{bmatrix}, \quad \mathbf{C} = \begin{bmatrix} 1 & 0 \end{bmatrix},
$$

• Test observability

**Observer design**  
\nSolution For the system with the following matrices and initial  
\nstate vector  
\n
$$
\mathbf{A} = \begin{bmatrix} -1 & 1.5 \\ 1 & -2 \end{bmatrix}, \quad \mathbf{C} = \begin{bmatrix} 1 & 0 \end{bmatrix},
$$
\n**Test observability**  
\n
$$
\mathbf{O}_n = \begin{bmatrix} \mathbf{C} \\ \mathbf{CA} \end{bmatrix} = \begin{bmatrix} 1 & 0 \\ -1 & 1.5 \end{bmatrix} \implies \text{rank} \{\mathbf{O}_n\} = 2 \implies \text{observable}
$$

28

For the system with the following matrices and initial state vector **Solution** 

$$
\mathbf{A} = \begin{bmatrix} -1 & 1.5 \\ 1 & -2 \end{bmatrix}, \quad \mathbf{C} = \begin{bmatrix} 1 & 0 \end{bmatrix},
$$

• Find **L** that makes poles of estimator/observer at -3 and -4

**Server design**  
\nFor the system with the following matrices and initial  
\nstate vector  
\n
$$
\mathbf{A} = \begin{bmatrix} -1 & 1.5 \\ 1 & -2 \end{bmatrix}, \quad \mathbf{C} = \begin{bmatrix} 1 & 0 \end{bmatrix},
$$
\nL that makes poles of estimator/observer at -3 and -4  
\n
$$
|\mathbf{sI} - (\mathbf{A} - \mathbf{LC})| = \prod_{m=1}^{n} (s - s_m) = 0
$$
\n
$$
\begin{bmatrix} s & 0 \\ 0 & s \end{bmatrix} - \begin{bmatrix} -1 & 1.5 \\ 1 & -2 \end{bmatrix} + \begin{bmatrix} L_1 \\ L_2 \end{bmatrix} \begin{bmatrix} 1 & 0 \end{bmatrix} = (s + 3)(s + 4)
$$
\n
$$
\begin{bmatrix} s + 1 + L_1 & -1.5 \\ L_2 - 1 & s + 2 \end{bmatrix} = (s + 3)(s + 4)
$$

29

For the system with the following matrices and initial state vector **Solution** 

$$
\mathbf{A} = \begin{bmatrix} -1 & 1.5 \\ 1 & -2 \end{bmatrix}, \quad \mathbf{C} = \begin{bmatrix} 1 & 0 \end{bmatrix},
$$

**function** 

• Find **L** that makes poles of estimator/observer at -3 and -4

$$
\begin{bmatrix} s+1+L_1 & -1.5 \ L_2-1 & s+2 \end{bmatrix} = (s+3)(s+4)
$$
  
\n
$$
s^2 + (L_1+3)s + (2L_1+1.5L_2+0.5) = s^2 + 7s + 12
$$
  
\n
$$
L_1 = 4
$$
  
\n
$$
L_2 = 2.333
$$
  
\nUse A<sup>T</sup> and C<sup>T</sup> as your A and B in "place  
\nL = place(A',C', desired poles)